# Язык запросов SQL

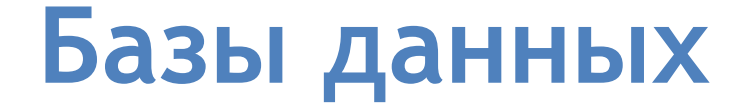

### **База данных** – это контейнер (обычно файл или группа файлов) для хранения упорядоченных данных.

## Классификации СУБД по **модели данных**:

- •Иерархические
- •Сетевые
- •Реляционные
- •Объектно-ориентированные
- •Объектно-реляционные

#### **Иерархическая структура представляет совокупность элементов, связанных между собой по определенным правилам.**

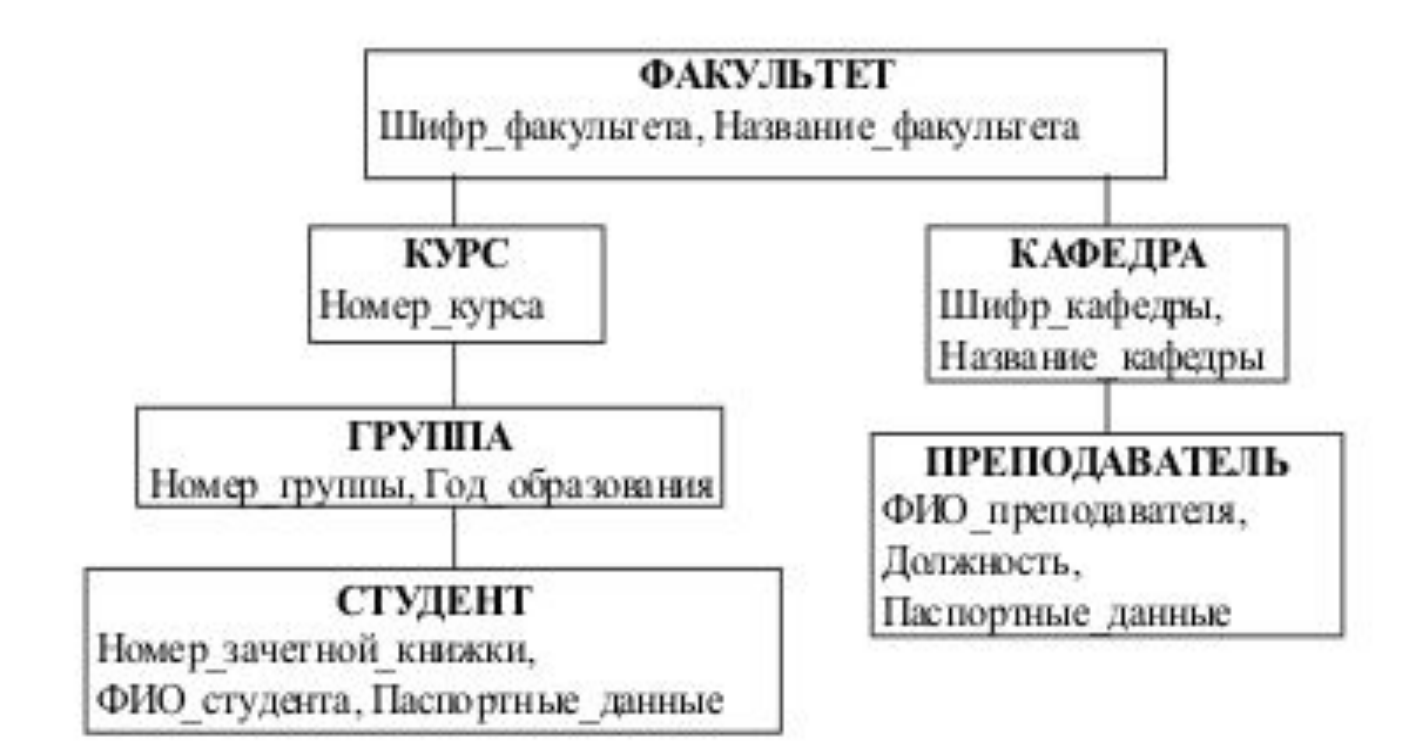

**Сетевые базы данных (навигационные) – представление данных в виде произвольного графа позволяет представлять структуру данных любой сложности.** 

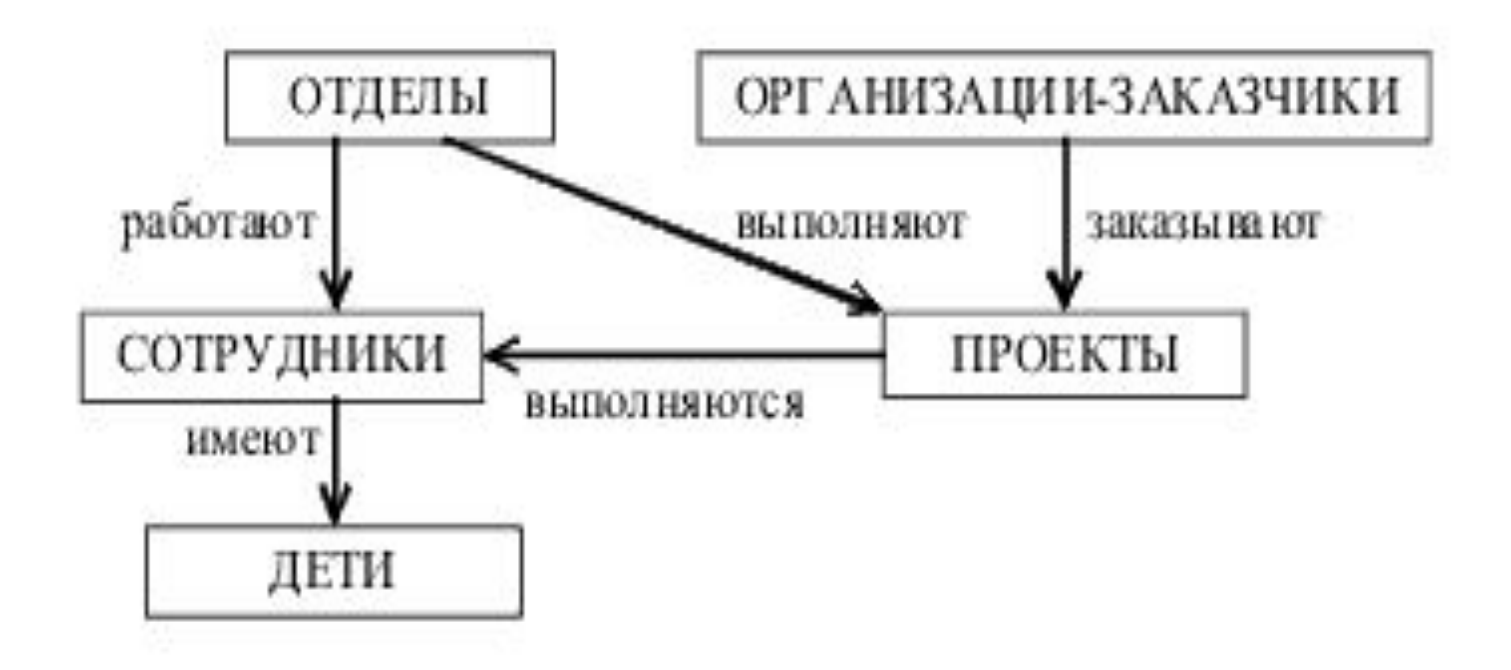

**1961-64 гг.** – первая система управления базами данных IDS – Integrated Data Store (Чарльз Бахман).

**СУБД это – компьютеризованная система ведения записей. Она позволяет сохранять информацию и обеспечивает доступ к ней.** 

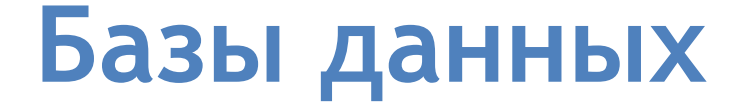

## Начало 80-х г. – **Объектноориентированная модель данных Объектно-ориентированная модель данных**

- поддержка языков БД (язык определения данных, язык манипулирования данными).
- журнализация изменений, резервное копирование и восстановление базы данных после сбоев;
- управление данными в оперативной памяти с использованием дискового кэша;
- **СУБД** • управление данными во внешней памяти (на дисках);

# **Базы данных Основные функции**

#### **По степени распределенности**

- •Локальные СУБД (все части размещаются на одном компьютере)
- •Распределённые СУБД (части СУБД могут размещаться на двух и более компьютерах).

## **По способу доступа к БД**

#### •Файл-серверные Microsoft Access, Paradox, dBase, FoxPro, Visual FoxPro

#### •Клиент-серверные

Oracle, Firebird, Interbase, IBM DB2, Informix, MS SQL Server, Sybase Adaptive Server Enterprise, PostgreSQL, MySQL

#### •Встраиваемые

OpenEdge, SQLite, BerkeleyDB, Firebird Embedded, Microsoft SQL Server Compact, ЛИНТЕР

Начало **реляционной теории баз 1969 г.** – Эдгар Фред Кодд – возможность управления данными с использованием математической *теории отношений*

**Отношение (таблица) является множеством кортежей (строк, записей), состоящих из атрибутов (столбцов, полей). Для каждого атрибута определен тип данных.**

#### таблица **Students:**

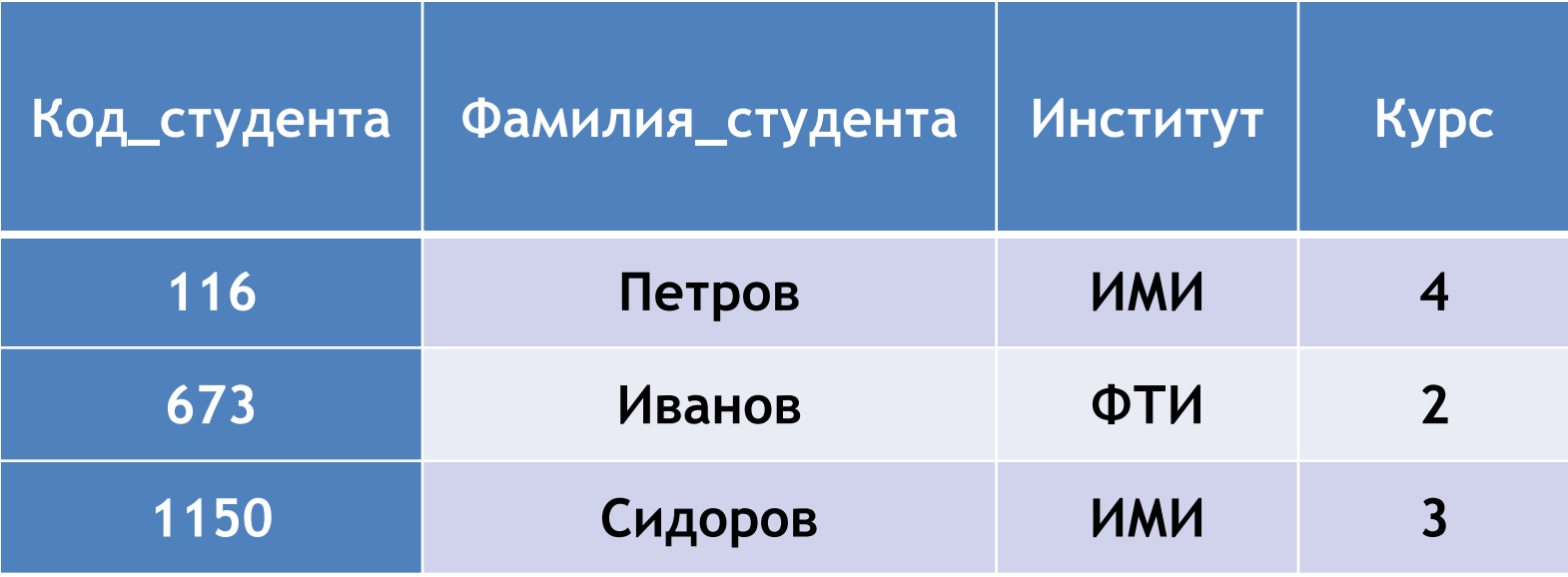

### **Первичный ключ таблицы** – это уникальный идентификатор строк.

- **'один-к-одному'** (записывается как '1:1') **Виды отношений в РБД:**
- **'один-ко-многим'** (записывается как '1:n')
- **'много-к-одному'** (записывается как 'n:1')
- **'много-ко-многим** (записывается как 'm:n')'

#### таблица **Progress :**

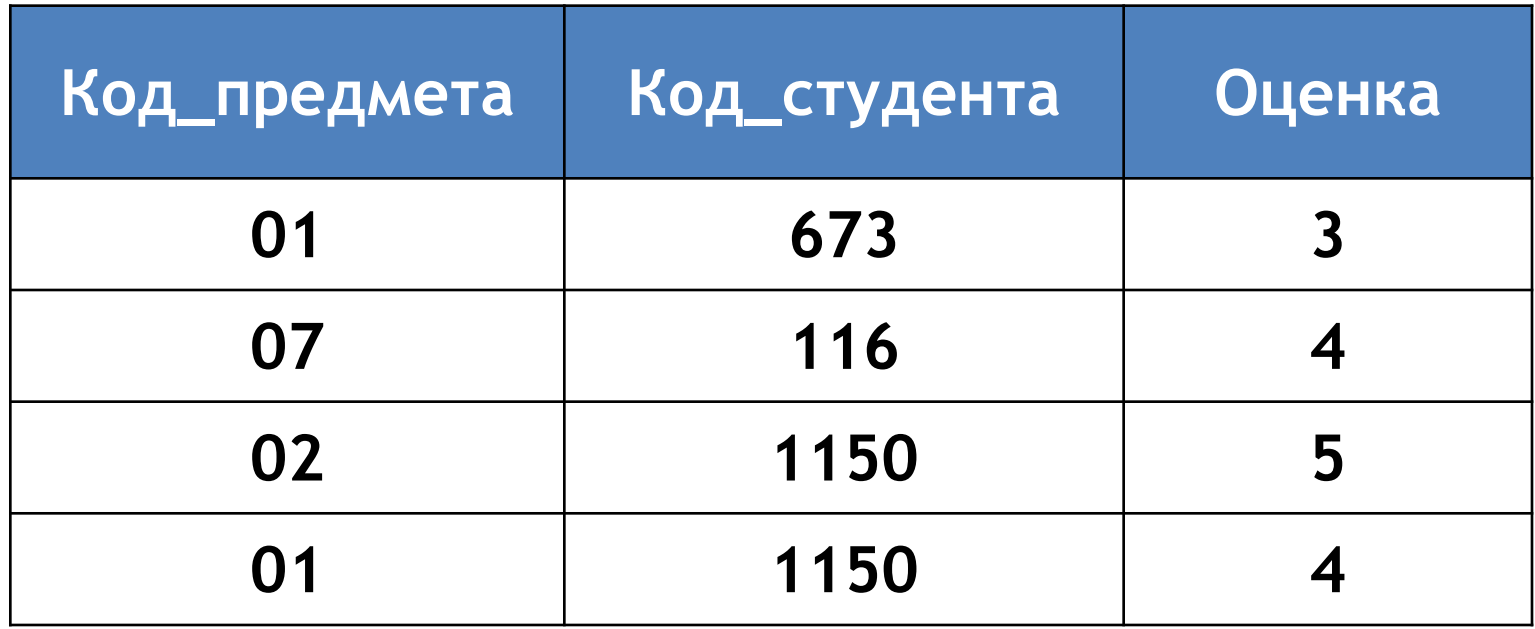

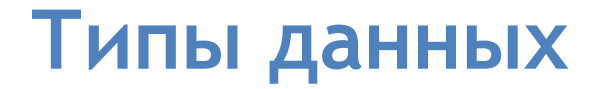

#### Строковые типы данных**:**

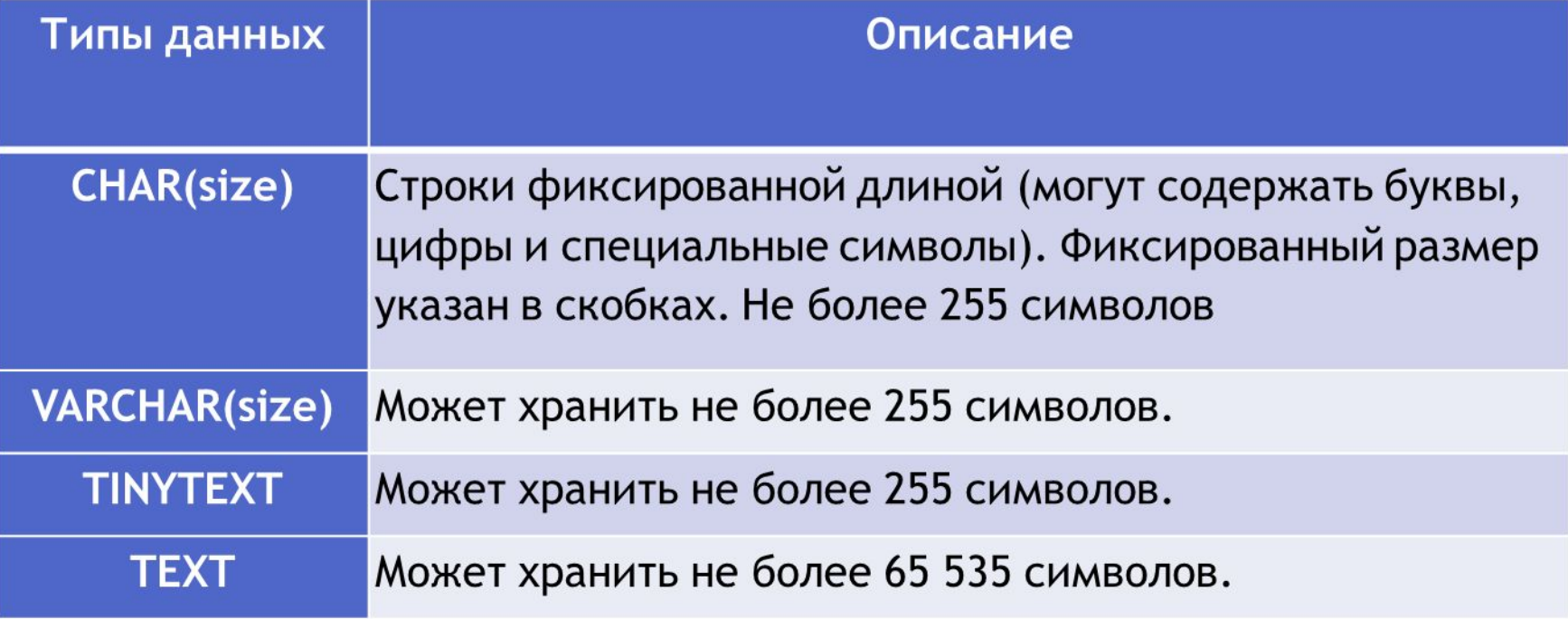

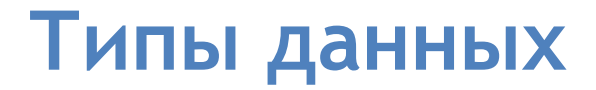

### Типы с плавающей точкой**:**

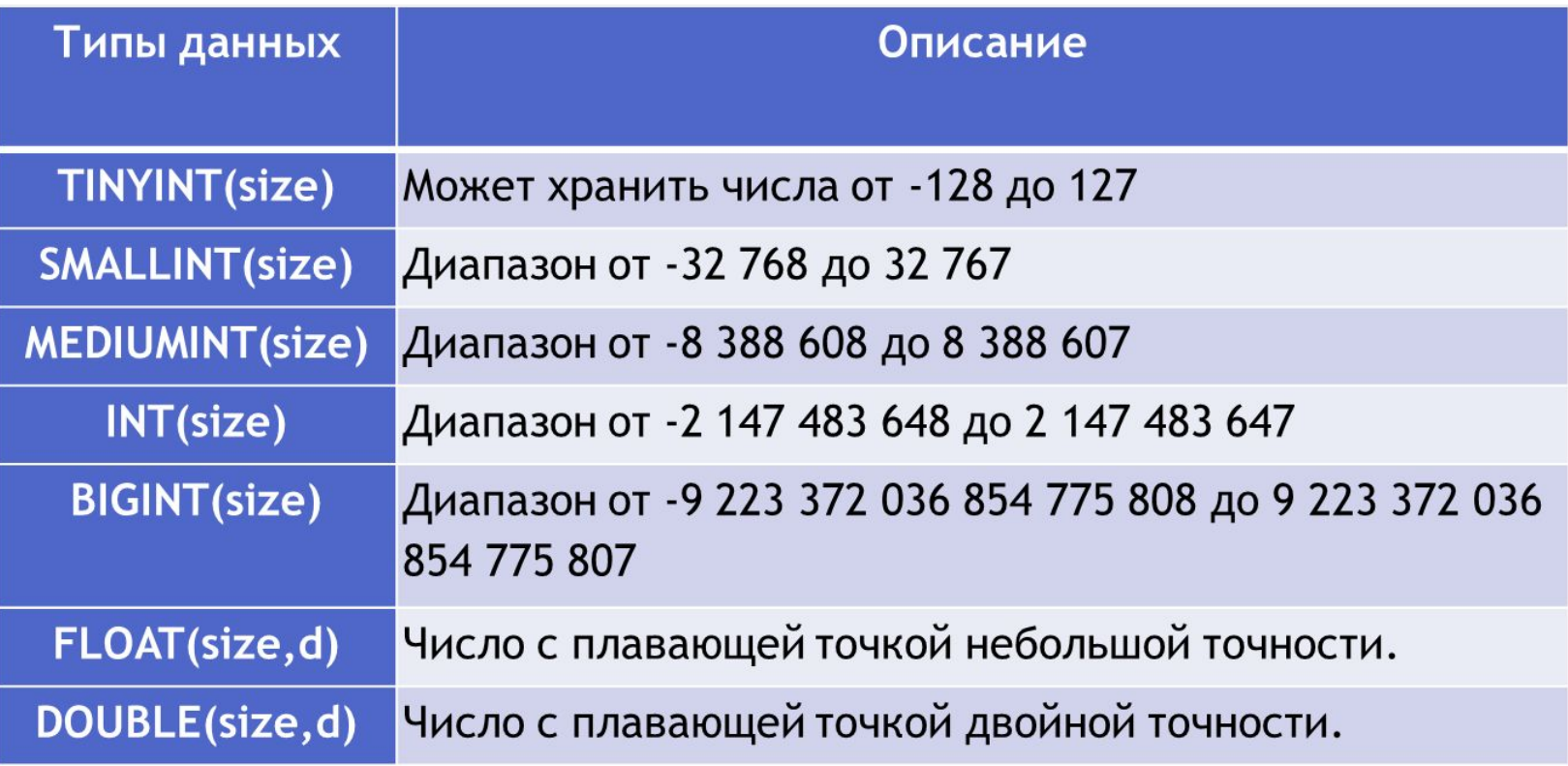

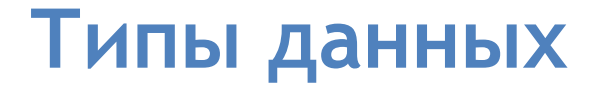

#### Типы с плавающей точкой**:**

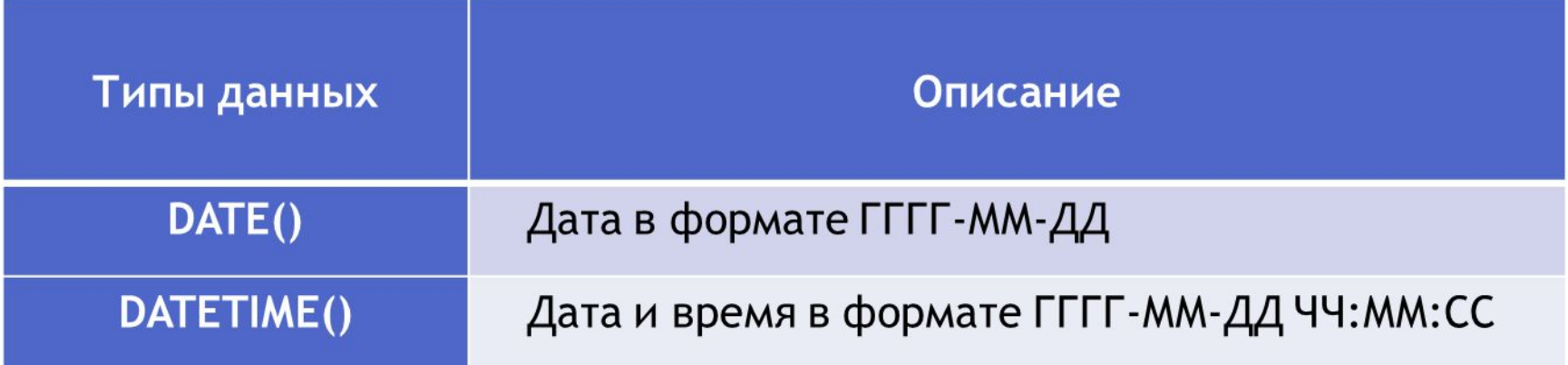

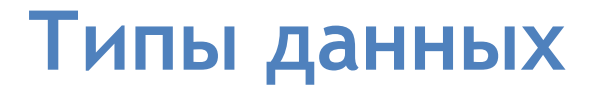

- Пример:
	- '1' не равно 1
	- $'1' + '1'$  не равно 2
	- '1' не равно '1 '
	- '01' не равно '1'

один вид данных.

совпадать

- •каждое значение поля должно соответствовать своему определенному типу. •каждая таблица должна описывать только
- •каждая таблица должна иметь уникальное имя •названия полей в одной таблице не должны

### **Правила для таблиц РБД**

**Реляционная база данных**

# **Введение в SQL**

**SQL** – эс-кью-эль (Structured Query Language структурированный язык запросов), универсальный язык, применяемый для создания, модификации и управления данными в реляционных базах данных.

**Преимущества SQL:**

- SQL поддерживают все современные СУБД
- прост в изучении
- позволяет выполнять очень сложные операции с базами данных

# **Введение в SQL**

- **• SQL** позволяет создавать таблицы данных.
- **• SQL** позволяет хранить данные.
- **• SQL** позволяет получать данные.
- **• SQL** позволяет изменять данные.
- **• SQL** позволяет изменять структуру таблиц.
- **• SQL** позволяет объединять данные.
- **• SQL** позволяет выполнять вычисления.
- **• SQL** позволяет обеспечивать защиту данных.

# **Основные реализации SQL**

- MySQL
- Oracle Database
- PostgreSQL
- Microsoft SQL Server
- Borland Interbase Server
- Lotus Notes

# **Два виды SQL**

- Интерактивный SQL
- Вложенный SQL

# **Подразделы SQL**

- DDL Язык Определения Данных
- DML Язык Манипулирования Данными
- DCD Язык Управления Данными

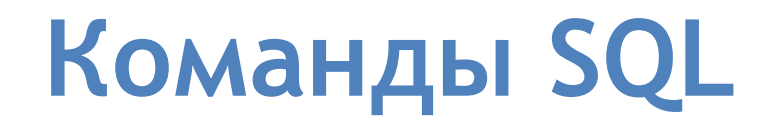

- **SELECT** выборка строк из таблиц
- CREATE TABLE создание таблицы
- **INSERT** ввод строки в таблицу

### SELECT *поле1, поле2*  FROM *имя\_таблицы;*

### SELECT \* FROM *имя\_таблицы;*

### SELECT *поле3, поле1, поле5*  FROM *имя\_таблицы;*

## SELECT *поле3, поле1*  INTO *новая\_табл* FROM *имя\_таблицы;*

### SELECT *поле3, поле1* --комментарий1 FROM *имя\_таблицы;* --- комментарий2

# **Создание и удаление таблиц**

## CREATE TABLE *[имя\_таблицы]( поле1(*тип, NULL / NOT NULL*), поле2(*тип, NULL / NOT NULL*));*

DROP TABLE *[имя\_таблицы];*

# **Ввод строк в таблицу**

#### INSERT INTO *Students* VALUES ( 1453, 'Смирнов', 'ФЭИ', 5)

#### INSERT INTO *Students* VALUES ( 5432, 'Кузьмин', 'ФТИ', 3)

#### INSERT INTO *Students* VALUES ( 876, 'Попов', 'ИМИ', 2);

# **Ввод строк в таблицу**

Неправильная команда:

#### INSERT INTO *Students* VALUES ( 'ИМИ', 'Попов', 876, 2);

Следующая команда не выдаст ошибки:

INSERT INTO *Students* VALUES ( 876, 'ИМИ', 'Попов', 2);

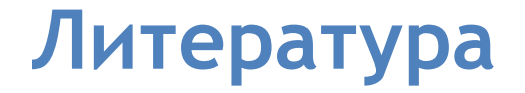

- 1. Баканов В.М. Введение в язык SQL запросов к базам данных
- 2. Дж.Грофф, П.Вайнберг. SQL: Полное руководство
- 3. Семенова И.И. SQL стандарт в СУБД MS SQL Server, Oracle, VFP и Access
- 4. Форта Бен. Освой самостоятельно SQL. 10 минут на урок

1. Создать таблицу **Workers**, содержащую сведения о работниках предприятия. Таблица должна иметь следующие поля: **snum** – номер работника, **worker** – ФИО работника, **bonus** – премия, **qualification** – квалификация.

2. Занести в таблицу следующие данные:

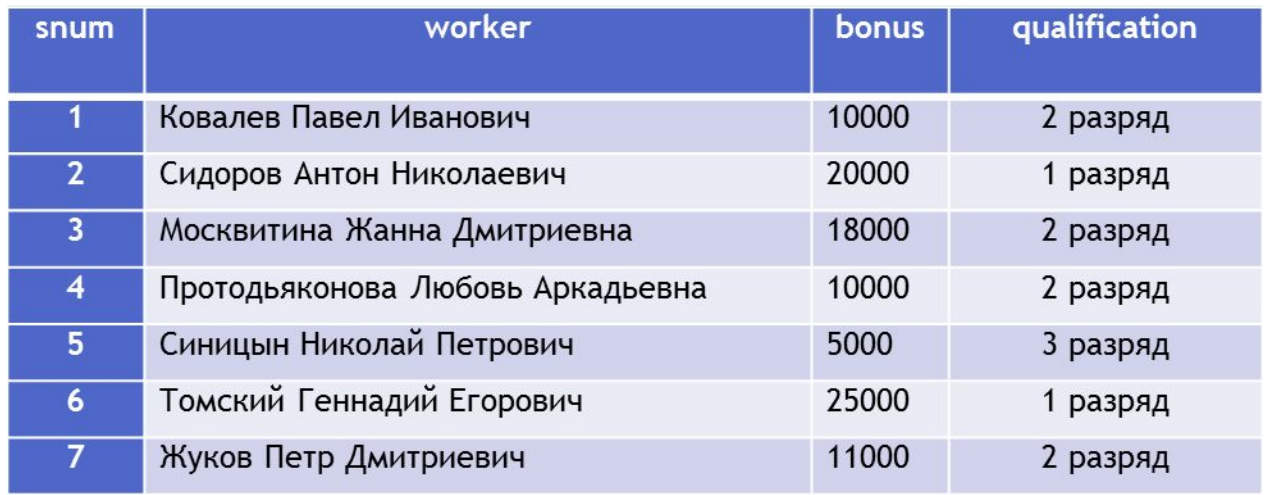

3. Какое поле в таблице **Workers** будет первичным ключом? Может ли это поле содержать пустые значения? Почему?

4. С помощью команды SELECT выбрать из таблицы **Workers** все поля.

5. Выбрать из таблицы **Workers** поля в следующем порядке: номер, ФИО работника, бонус.

6. На основе таблицы **Workers** создать новую таблицу **Workers2** со следующими полями: работник, бонус, квалификация.

7. Может ли таблица **Workers2** содержать одинаковые записи и почему? 8. Удалите таблицу **Workers2.**